## Search a Signal

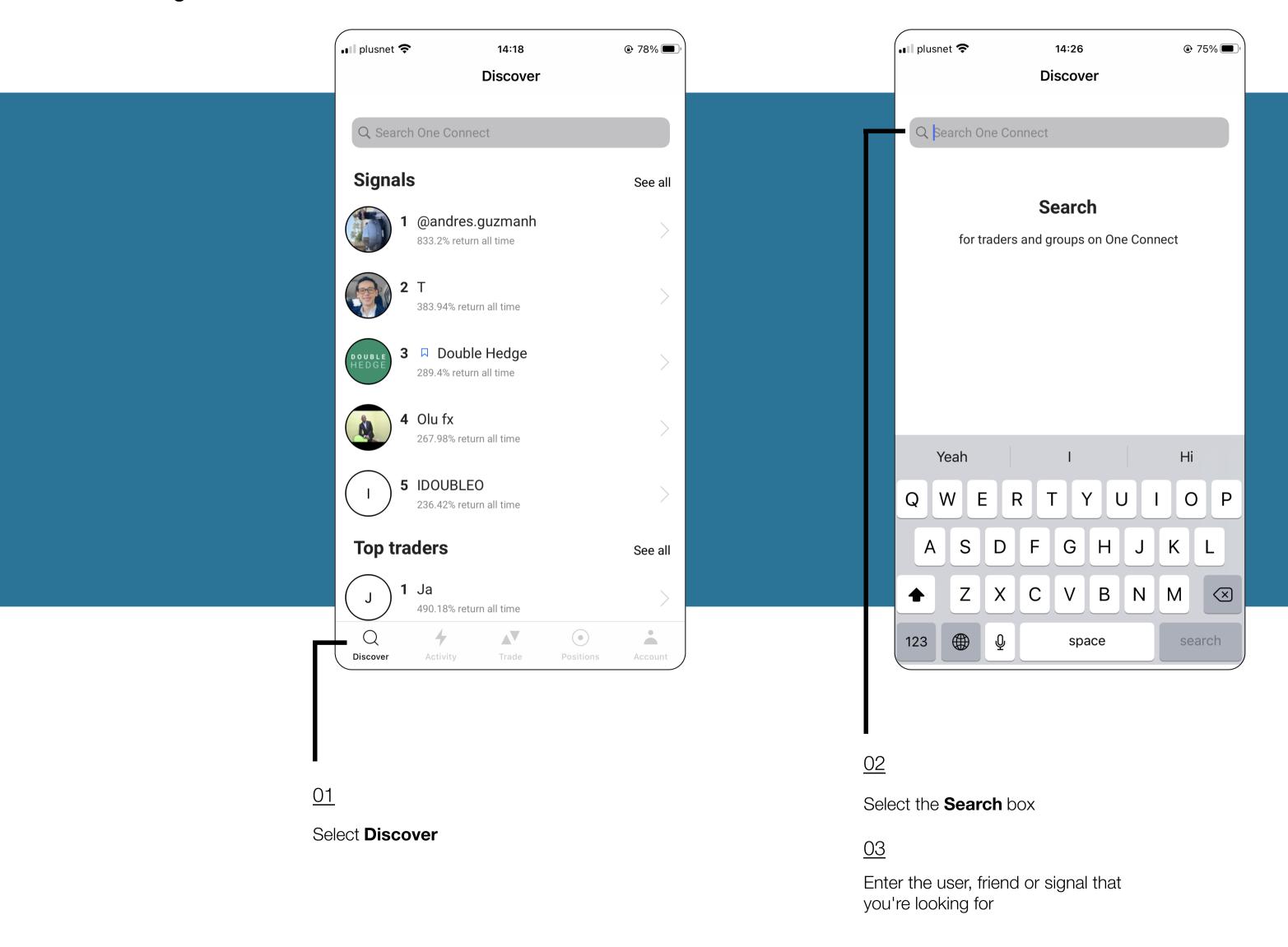